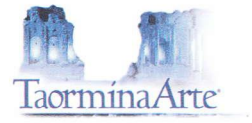

# Determina del Commissario Straordinario della Fondazione Taormina Arte Sicilia n° 01 del 31 gennaio 2018

Oggetto: Approvazione Bilancio preventivo 2018

Premesso che con Legge regionale 29 dicembre 2017 nº 19 è stato autorizzato l'esercizio provvisorio del Bilancio della Regione Siciliana per l'esercizio finanziario 2018;

che, l'art. 1, 1º comma della suddetta legge richiama, per la gestione degli stanziamenti di spesa, quanto previsto per l'anno 2018 nel bilancio di previsione definitivamente approvato per il triennio 2017-2019 con Legge regionale 9 maggio 2017 nº 8;

che, quest'ultima legge, all'allegato 1 prevede a favore di Taormina Arte sul cap. 473702 lo stanziamento per l'anno 2018 della somma di € 602.000,00;

che, il successivo comma 2 del suddetto art. 1 L.r. 19/2017 prevede altresì la limitazione per dodicesimi nell'assunzione degli impegni;

che, occorre procedere alla approvazione del Bilancio preventivo della Fondazione Taormina Arte Sicilia sulla base dell'importo indicato nell'all. 1 della L.r. nº 8/2017 che al capitolo 473702 prevede la somma di € 602.000,00;

che, contemporaneamente si può procedere alla richiesta della liquidazione dei due dodicesimi per fronteggiare le spese urgenti ed inderogabili connesse alla gestione ordinaria, quali stipendi, oneri previdenziali e scadenze esistenti con la società Riscossione Sicilia:

che, allo stato tra le entrate, oltre il contributo dell'Assessorato Regionale Turismo, è possibile prevedere degli importi per i servizi che saranno resi per il montaggio, la gestione e lo smontaggio delle strutture del Teatro Antico di Taormina nonché proventi per partecipazione alla effettuazione di spettacoli in coproduzione ed una raccolta pubblicitaria e di sponsor per un totale di entrate che si attesta per € 850.000,00;

che, tra le uscite, le poste di bilancio principali sono costituite dagli stipendi e dagli oneri previdenziali a favore del personale assunto a tempo indeterminato e delle unità tecniche occorrenti per la gestione dei servizi del Teatro Antico nonché tutte le altre spese di gestione ordinaria quali l'affitto, le utenze, le assicurazioni e i rimborsi dei ratei da corrispondere a Riscossione Sicilia, pareggiando le uscite in € 850.000,00;

che, si evidenzia che -con nota prot. 6 del 30 gennaio 2018 - è stata indirizzata all'Assessorato Regionale Turismo comunicazione con la quale si richiede l'impegno ad aumentare lo stanziamento in bilancio ad almeno € 1.300.000,00, per potere assicurare lo start up della Fondazione ed alcune significative iniziative da inserire nel cartellone degli eventi, oltre la gestione del Festival del Cinema. Tutto ciò premesso,

#### determina

di approvare il Bilancio preventivo per l'esercizio 2018 che pareggia tra entrate ed uscite in € 850.000,00, di cui in entrata la somma di € 602.000,00 proveniente dall'Assessorato Regionale Turismo, Sport e Spettacolo;

di procedere alla richiesta di  $2/12$  dello stanziamento attualmente previsto in S.I.C. ed ammontante ad € 595.980,00, per far fronte alle spese urgenti ed inderogabili di gestione della Fondazione. Trasmettere il bilancio preventivo al Collegio dei Sindaci per la sua approvazione.

Trommissario Straordinario

Pietro Di Miceli

Corso Umberto hg 98039 Taormina (ME) - Tel. 0942 21142 - Fax 0942 23348 - Cod.Fisc./P.Iva 01247610833 - info@t

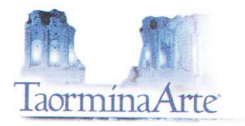

### **Bilancio preventivo 2018** ENTRATE

#### TITOLO I (Entrate da contributi) Assessorato Regionale Turismo 602.000,00 MINISTERO BENI CULTURALI Dipartimento Cinema 20.000,00 Dipartimento Teatro  $0,00$ Dipartimento Musica  $0,00$ Contributi vari<br>Contributi Enti Locali  $0,00$  $0,00$ TITOLO II (Entrate proprie) Vendita Biglietti 50.000,00  $0,00$ Vendita Biglietti spettacoli ospiti Pubblicità e sponsorizzazioni 20.000,00 Vendita materiale editoriale, merchandising 5.000,00 Interessi attivi  $0,00$ 125.000,00 Servizi vari Teatro Antico e Palazzo TITOLO III Rimborsi vari  $0,00$ Servizi scambiati  $0,00$ **TITOLO IV** Partite di giro  $0,00$ Depositi ed economato  $0,00$ TITOLO V - SINOPOLI FESTIVAL - MOSTRE - ALTRO  $0,00$ Entrate da contributi  $0,00$ Entrate proprie TITOLO V 28.000,00 Credito Iva 2017 **TOTALE** 850.000,00

IL COMMISSARIO STRAORDINARIO<br>Dort) pietró/pi Miceli

flow  $\forall$ 

Corso Umberto, 19 - 98039 Taormina (ME) - Tel. 0942 21142 - Fax 0942 23348 - Cod.Fisc./P.Iva 01247610833 - info@taormina-arte.com - www.taormina-arte.com

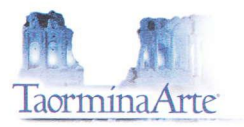

## **Bilancio preventivo 2018**

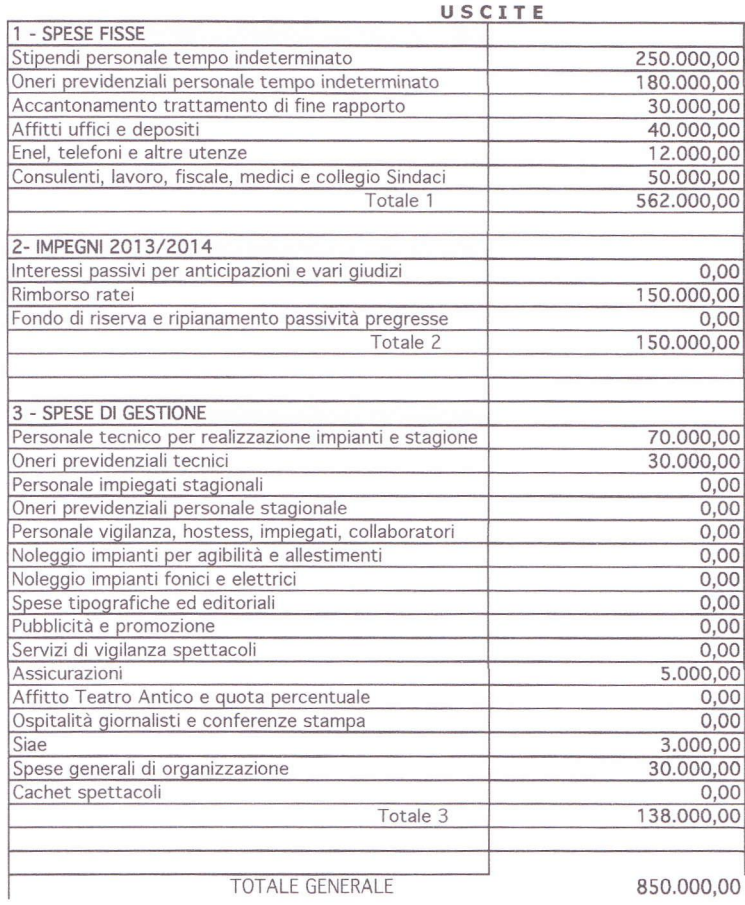

TOTALE GENERALE

850.000,00

IL COMMISSARIO STRAORDINARIO<br>Dots Pietro Di Miceli<br>A Mulle  $\bigoplus$ 

Corso Umberto, 19 - 98039 Taormina (ME) - Tel. 0942 21142 - Fax 0942 23348 - Cod.Fisc./P.Iva 01247610833 - info@taormina-arte.com mina-arte.com

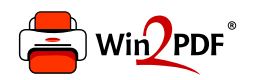

This document was created with the Win2PDF "print to PDF" printer available at http://www.win2pdf.com

This version of Win2PDF 10 is for evaluation and non-commercial use only.

This page will not be added after purchasing Win2PDF.

http://www.win2pdf.com/purchase/